# **TM** OB EDB

#### How PostgreSQL Can Help You Enforce Best Practices

#### Jimmy Angelakos Senior Solutions Architect PGConf NYC 2023-10-05

© EnterpriseDB Corporation 2023 - All Rights Reserved

# What is this talk?

- IT systems can have commonalities and share similar best practices
- We will discuss PostgreSQL best practices
- How these translate to best practices in general

- Not all-inclusive or in-depth!
- May be preachy (for a reason)

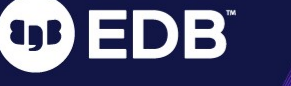

# We will over:

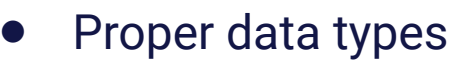

- **Locking**
- High concurrency & transaction rate
- Home-brewing distributed systems (don't)
- Tracking resource usage
- **Security**
- **High Availability** 
	- … and some other stuff

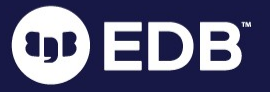

Using the proper data types

 $\left( 1D\right)$ 

IE'S

 $\overline{P}$ 

© EnterpriseDB Corporation 2023 - All Rights Reserved

4

# Data types and keys

- Use the correct data type for each thing you're storing
- e.g. don't store datetime as text
	- Waste of space, not indexable, no calculations
- Be aware of the data type storage requirements
- Don't use more storage than you need
	- e.g. 'open'/'closed' vs boolean true/false

© EnterpriseDB Corporation 2023 - All Rights Reserved

5

It adds up!

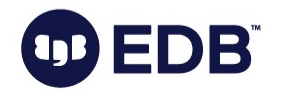

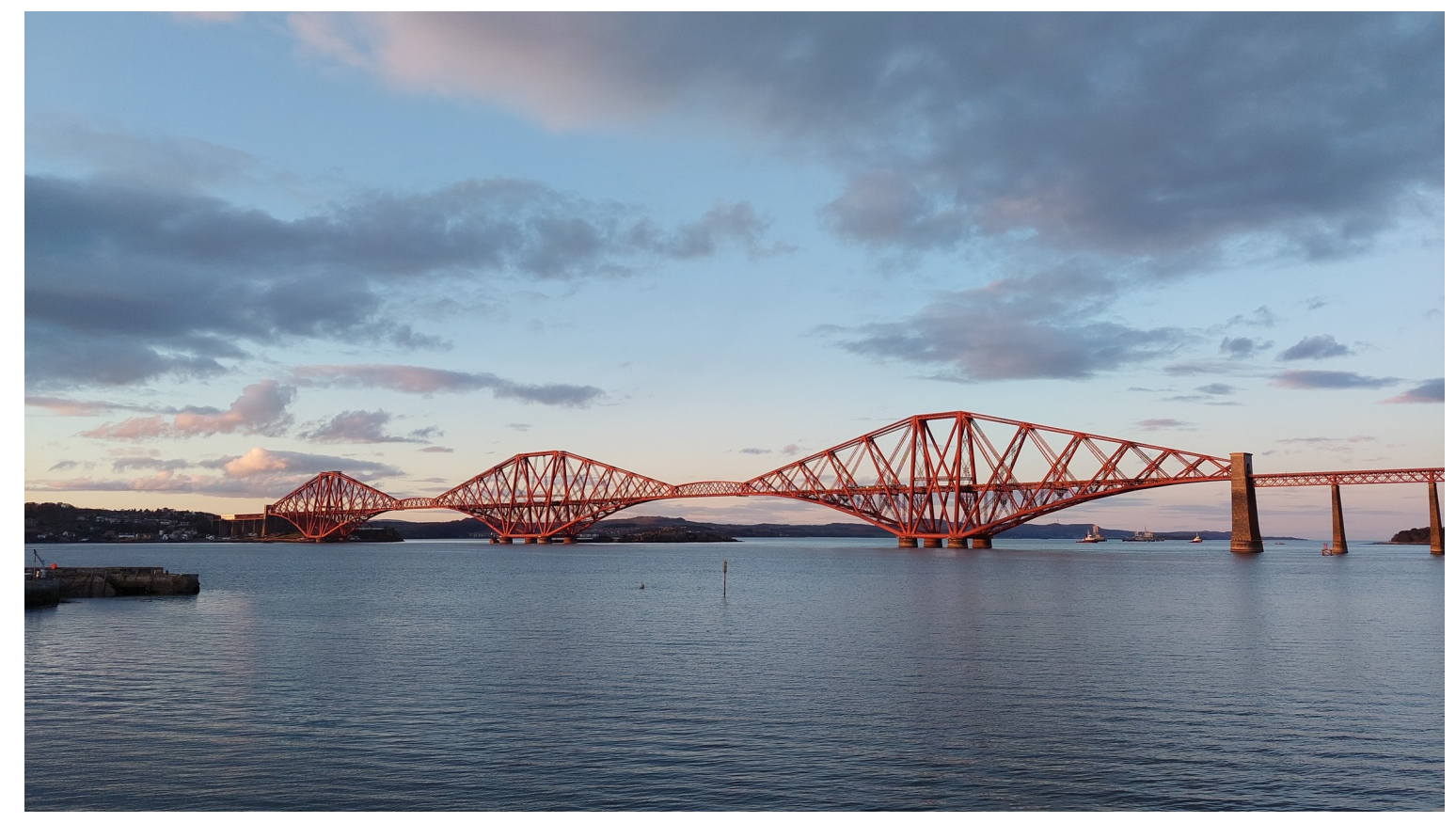

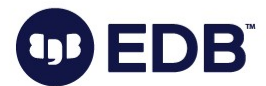

### Data type sizes

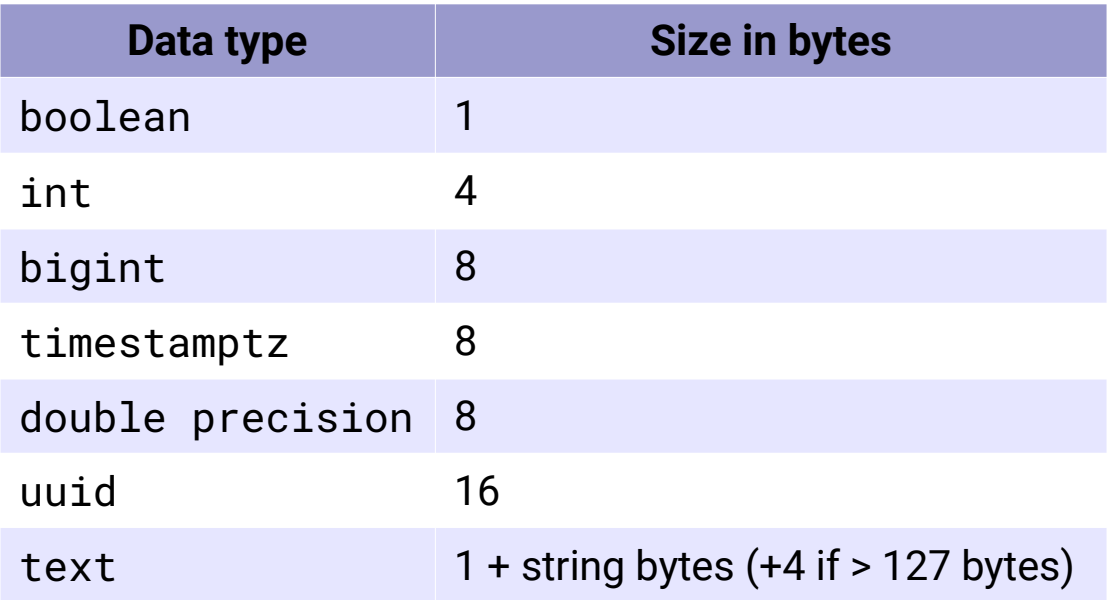

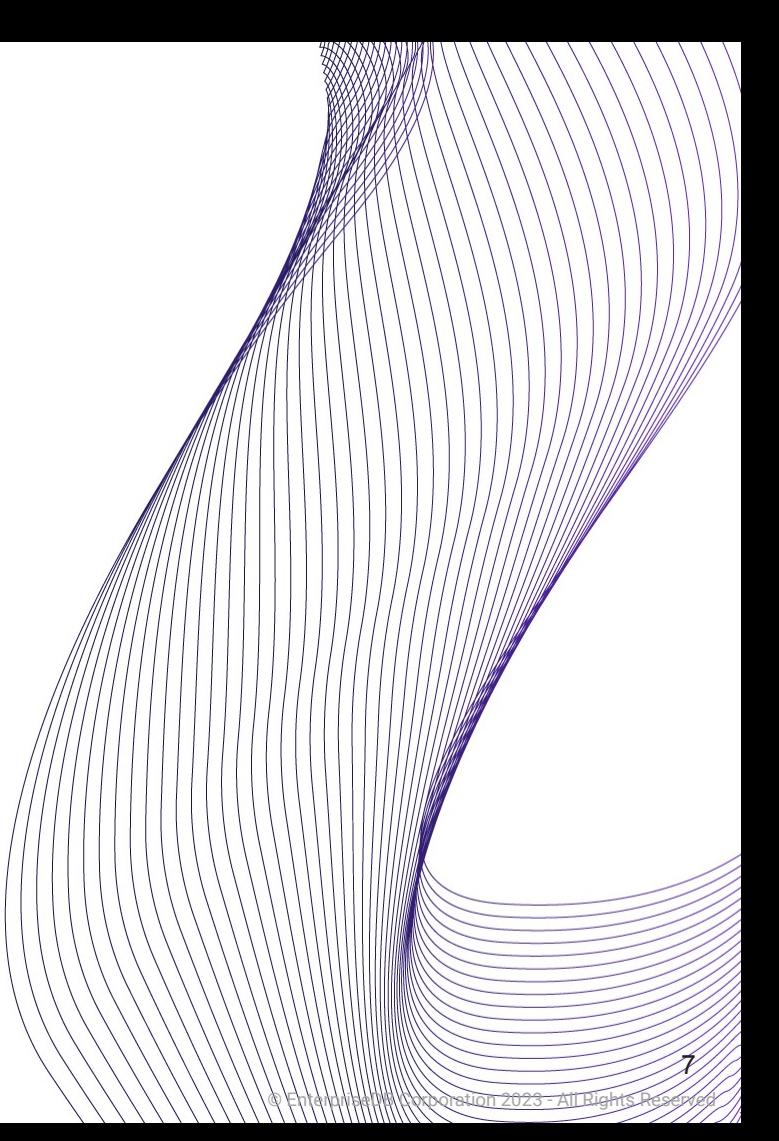

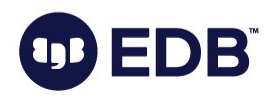

# Using the right PK data type (i)

CREATE TABLE test (id bigint, content text); **CREATE** \timing Timing is on. INSERT INTO test SELECT generate\_series(1,100000000), 'test'; INSERT 0 100000000 Time: 90202.739 ms (01:30.203) ALTER TABLE test ADD PRIMARY KEY (id); ALTER TABLE Time: 38123.742 ms (00:38.124)

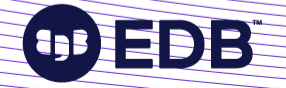

# Using the right PK data type (ii)

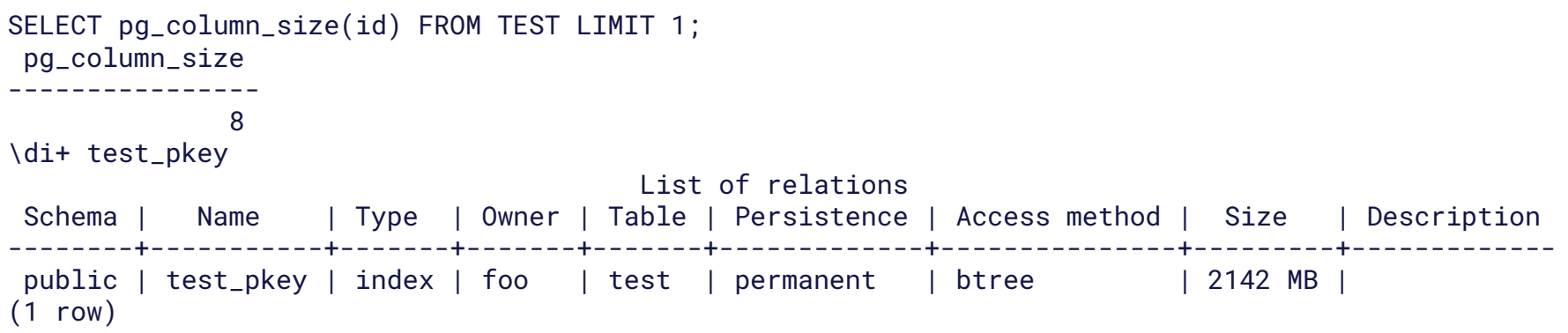

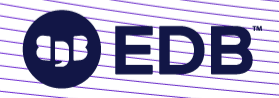

 $\overline{9}$ 

# Using the right PK data type (iii)

CREATE TABLE test (id uuid, content text); **CREATE** \timing Timing is on. INSERT INTO test SELECT gen\_random\_uuid, 'test' FROM generate\_series(1,100000000); INSERT 0 100000000 Time: 387838.234 ms (06:27.838) +330% ALTER TABLE test ADD PRIMARY KEY (id); ALTER TABLE Time: 67710.091 ms (01:07.710) +78%

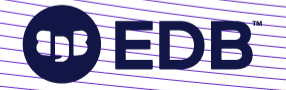

# Using the right PK data type (iv)

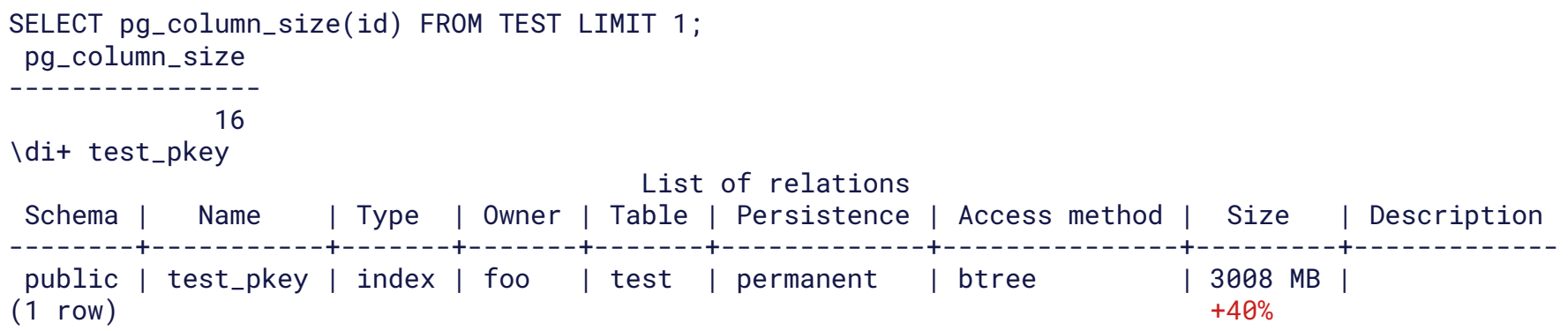

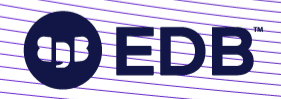

### Use TIMESTAMPTZ

- Default is TIMESTAMP (WITHOUT TIME ZONE)
	- a.k.a. naïve timestamps, no time zone information
	- Arithmetic between timestamps entered at diff time zones is meaningless, gives wrong results
	- Don't use to store UTC, DB doesn't know it's UTC
- TIMESTAMP WITH TIME ZONE
	- Stores a moment in time
	- Arithmetic works correctly
	- Displays in your time zone, or AT TIME ZONE

© EnterpriseDB Corporation 2023 - All Rights Reserved

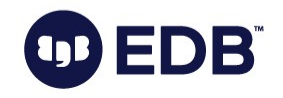

### Use TIMESTAMPTZ as PK

- Natural primary key for time series data
- Do you need a surrogate (artificial) key?
- Really compact storage
- Partitions and indexes wonderfully
	- Also: Block range indexes (BRIN)

For 106308001 records: btree index is 2277 MB brin index is 192 kb

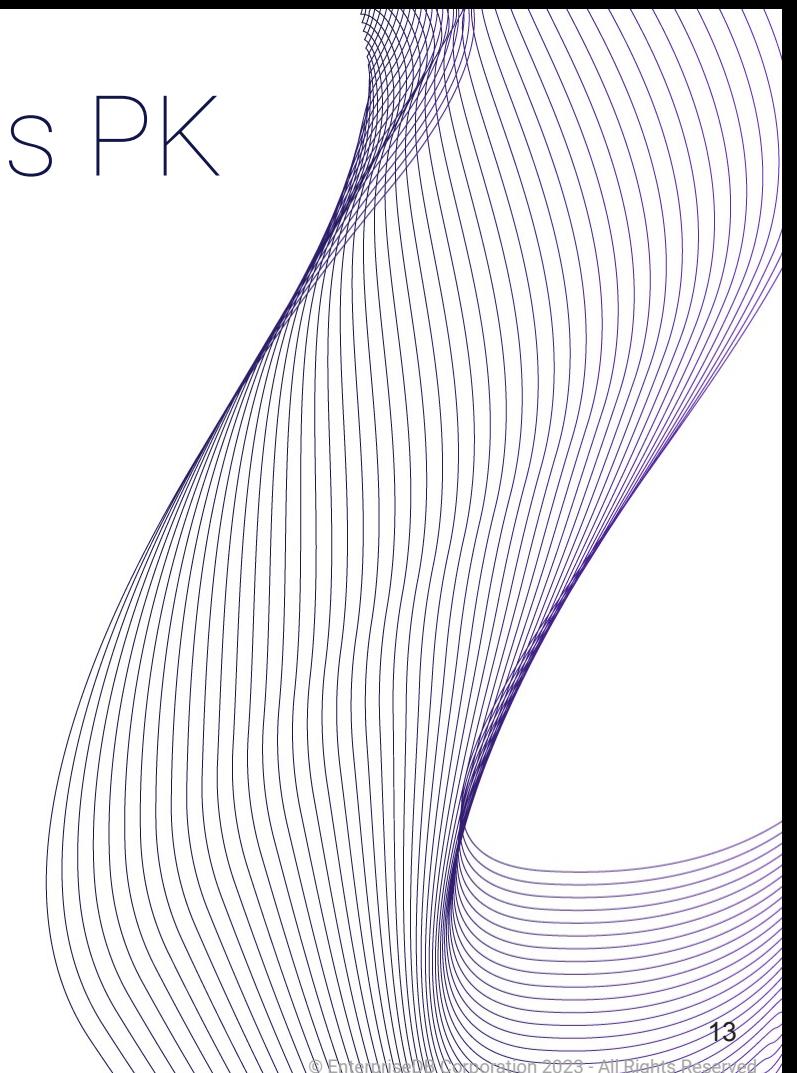

#### "Relational JSON"

Anti-pattern

SELECT json\_account -> 'id' FROM accounts, sales WHERE ison\_account ->> balance::int < 20000 AND json\_sale ->> 'account\_id' = json\_account ->> 'id' AND json\_sale ->> 'amount'::int > 10000;

• NoSQL / "schemaless" was meant to eliminate the need for JOINs

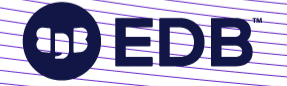

### Choosing the right encoding

 $\left( \mathbf{1}\mathbf{0}\right)$ 

© EnterpriseDB Corporation 2023 - All Rights Reserved

15

### SQL\_ASCII

- $\bullet$ Is not a database encoding
- No encoding conversion or validation!
	- Byte values 0-127 interpreted as ASCII
	- Byte values 128-255 uninterpreted
- Setting behaves differently from other character sets
- Can end up storing a mixture of encodings
	- With no way to recover original strings

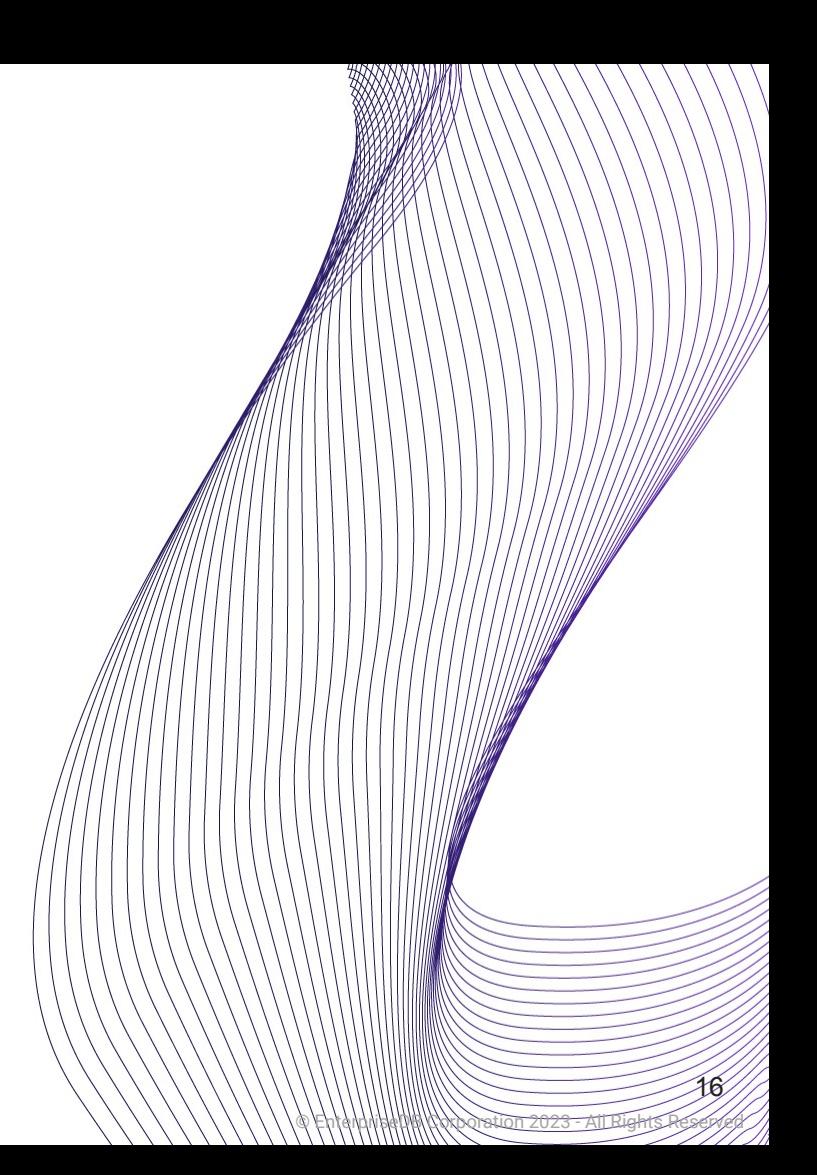

#### UTF8

- Your safest bet
- $\bullet$ If you're migrating, convert to UTF8
- Postgres has conversion functions available
- Mind your collations
	- Sort order
	- Character classification

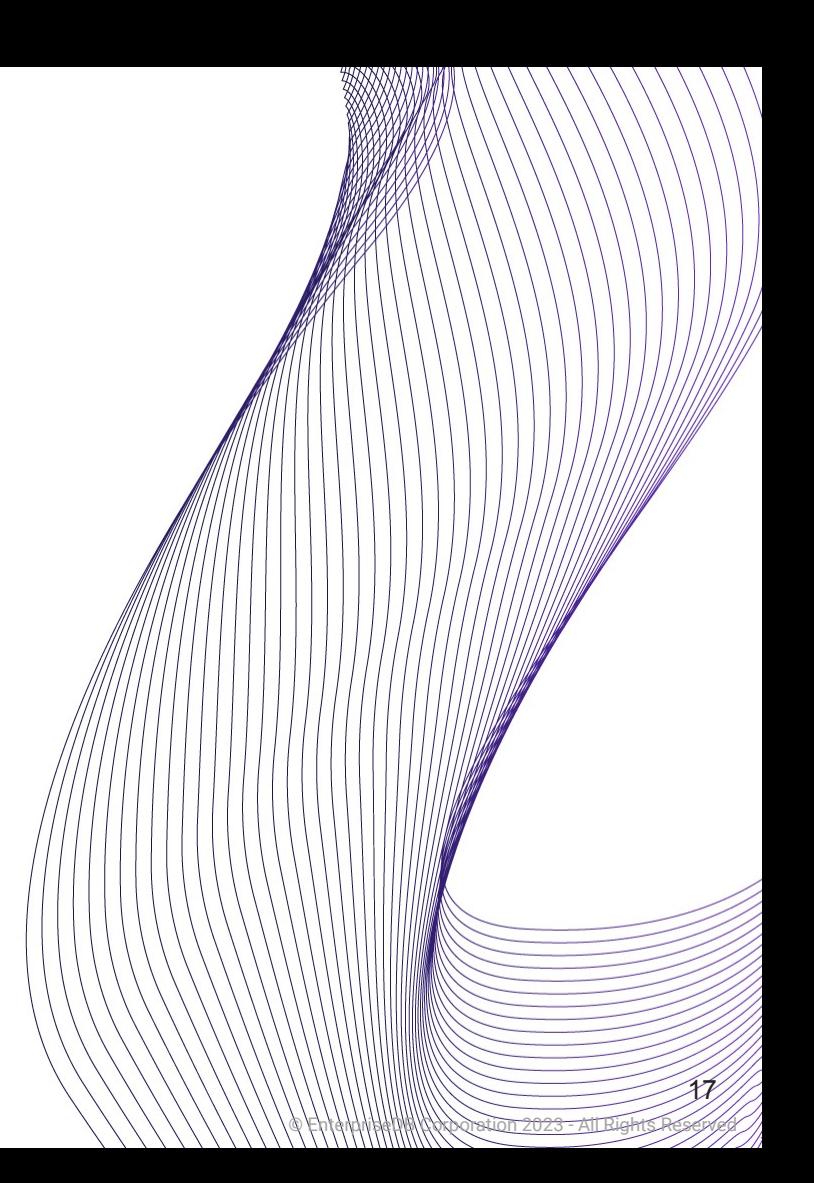

Locking and how it affects performance

 $\left( 1D\right)$ 

© EnterpriseDB Corporation 2023 - All Rights Reserved

18

# Locks in PostgreSQL

- MVCC: Multi-Version Concurrency Control
- Rather than locking for high concurrency and high performance
	- Reading never waits
	- Writing doesn't block reading, reading doesn't block writing
	- Each write creates a new version of tuple
- Snapshot isolation: Timestamps & Transaction IDs (XIDs)

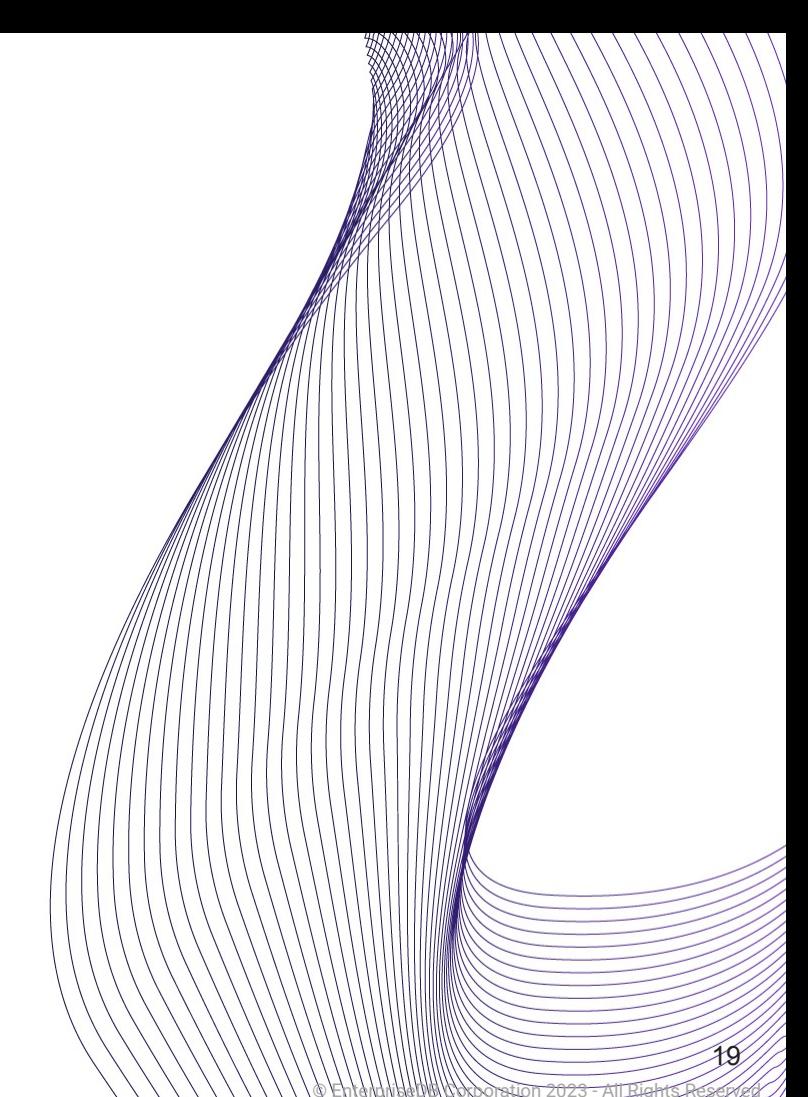

### Explicit locks

- Table-level (e.g. SHARE) or row-level (e.g. FOR UPDATE)
- Conflict with other lock modes (e.g. ACCESS EXCLUSIVE with ROW EXCLUSIVE)
- Block read/write access totally leading to waits
- Disastrous for performance
	- Unless your application is exquisitely crafted

© EnterpriseDB Corporation 2023 - All Rights Reserved

20

– Hint: it isn't

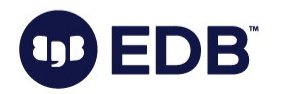

# Lightweight Locks (LWLocks)

- Protect data in shared memory
	- Multi-process system
	- Ensure consistent reads/writes
	- Shared, Exclusive modes
- Enable fast MVCC
	- Generally held briefly
	- Sometimes protect I/O

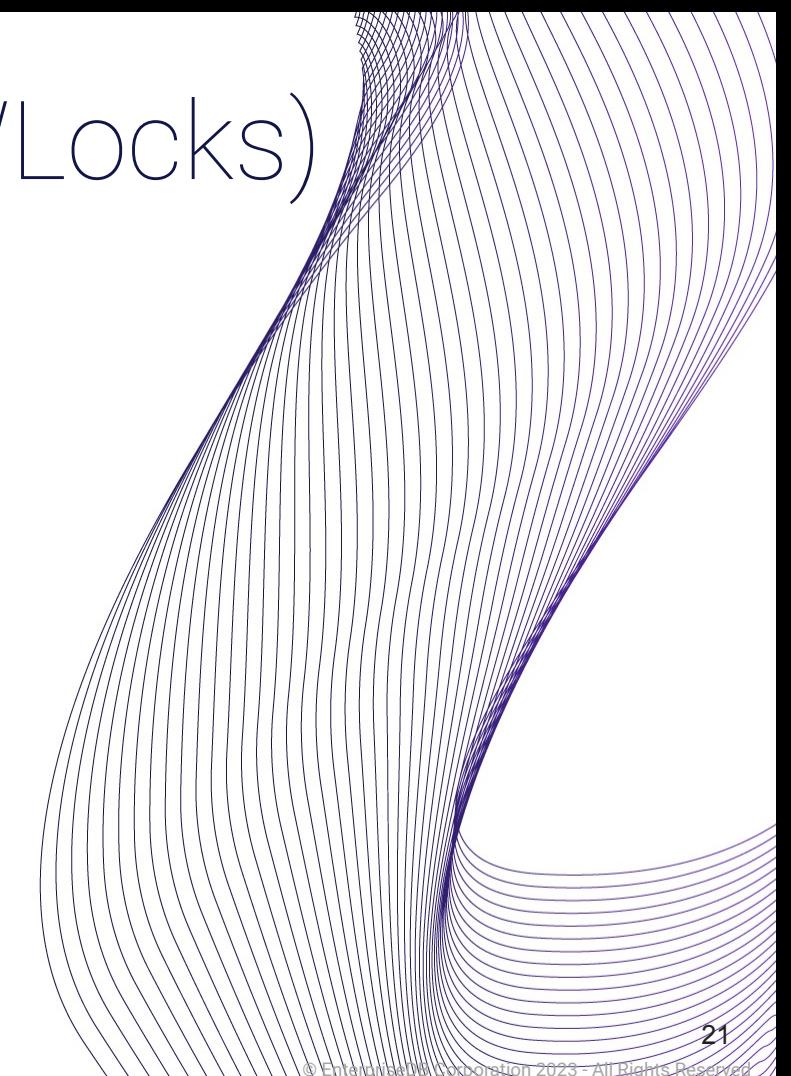

### To lock or not to lock?

- Avoid explicit locking!
- Use SSI (Serializable Snapshot Isolation: SERIALIZABLE isolation level)
- **Make application tolerant** 
	- Allow it to fail and retry
- Slightly reduced concurrency, but:
	- No blocking, no explicit locks needed (SIReadLocks, rw-conflicts)
	- Best performance choice for some applications

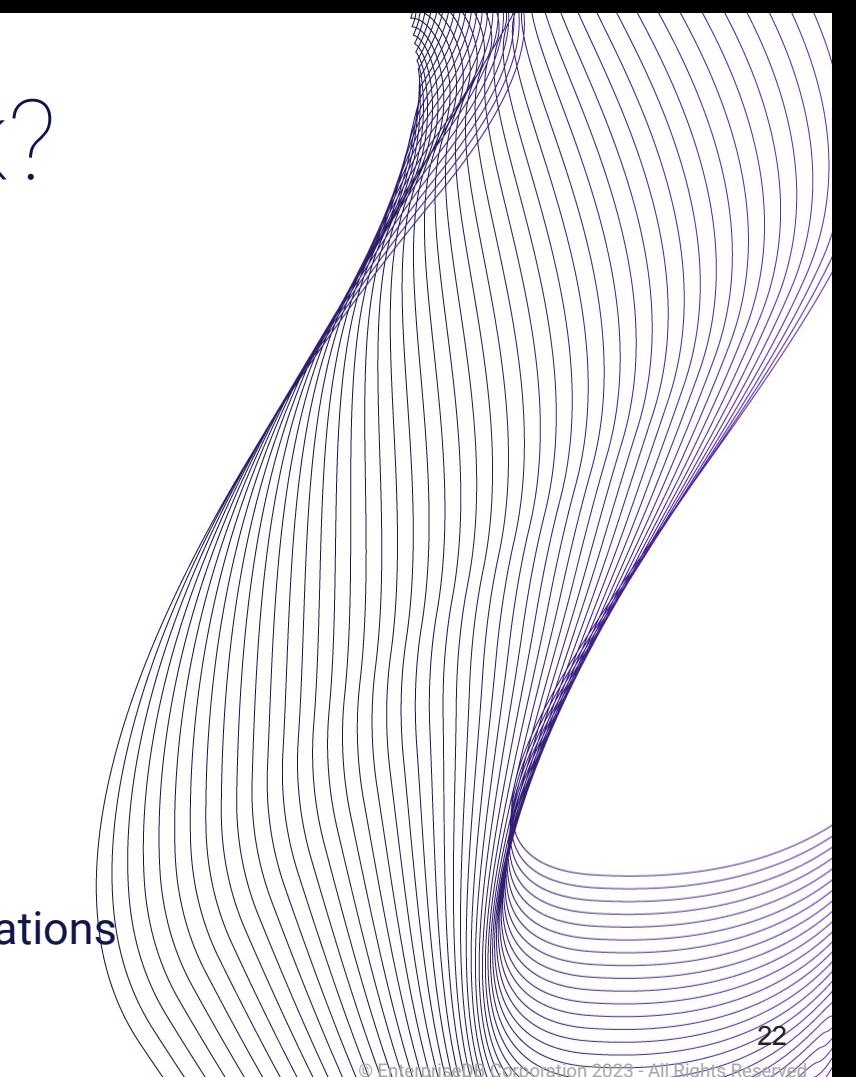

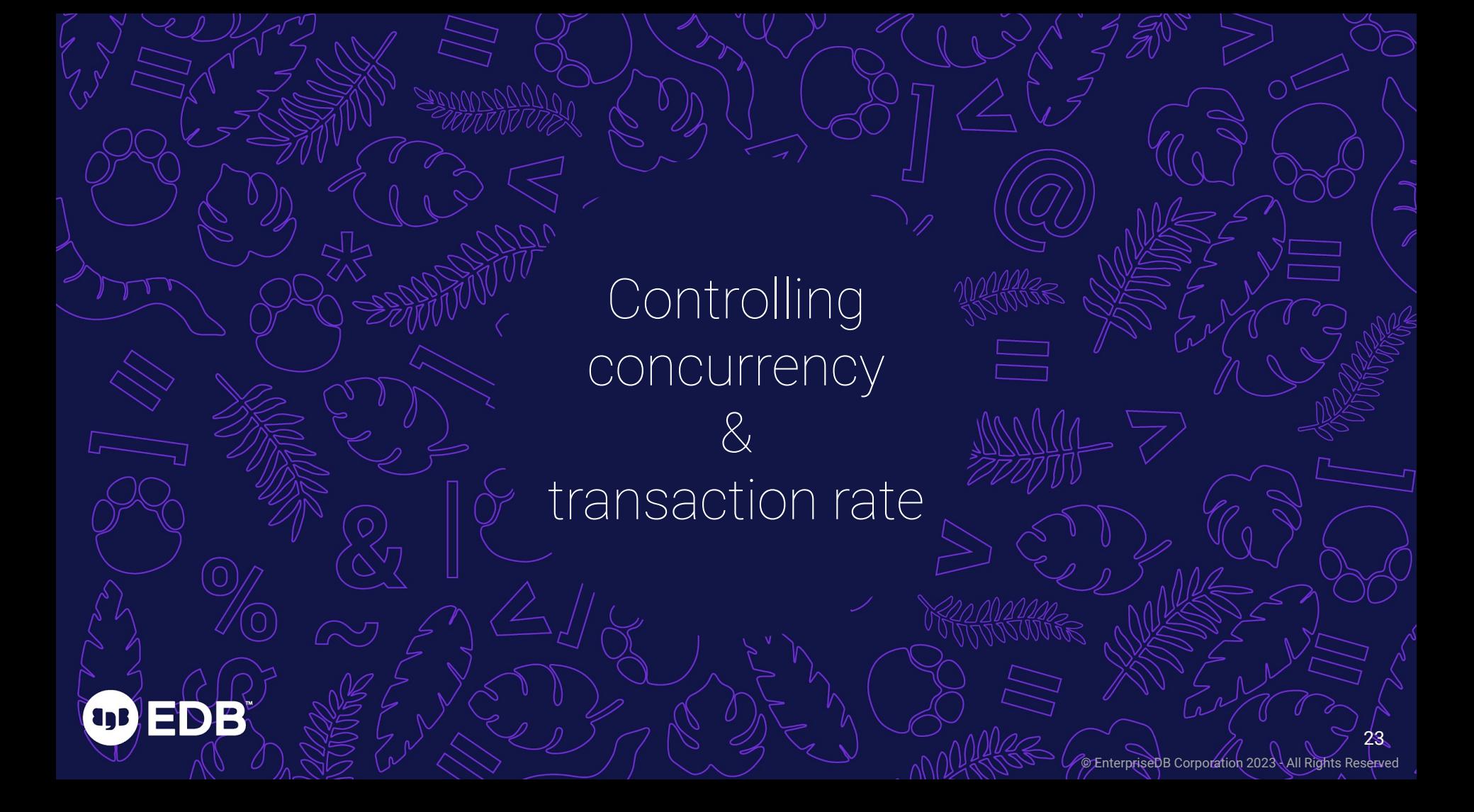

### Concurrency: Connections

- Don't overload your server for no reason
	- max\_connections = 5000
- Every client connection spawns a separate backend process
	- IPC via semaphores & shared memory
	- Risk: CPU context switching
- Accessing the same objects from multiple connections may incur many LWLocks
	- Lots of lockers slow each other down

© EnterpriseDB Corporation 2023 - All Rights Reserved

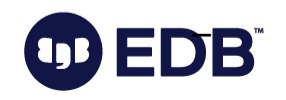

# Controlling concurrency

- Pre-PG 13: Snapshot contention
	- Each transaction has an MVCC snapshot even if idle!
- **Parallelization** 
	- Count your cores!
	- max\_parallel\_workers(\_per\_gather)
- Monitoring: pg\_stat\_activity (look for wait\_event\_type: LWLock)

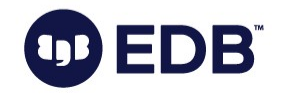

© EnterpriseDB Corporation 2023 - All Rights Reserved

# Connection pooling

- Rule of thumb: No more than 4 connections per core
- e.g. PgBouncer between application & DB
	- Allow fewer connections in, make the rest queue for their turn
	- "Throttle" or introduce latency on the application side, to save your server performance

© EnterpriseDB Corporation 2023 - All Rights Reserved

- Sounds counter-intuitive!
	- Doesn't necessarily slow anything down
	- Queries may execute faster

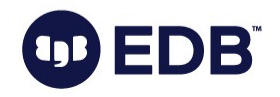

# High transaction rate

- Postgres assigns an identifier to each transaction
	- Unsigned 32-bit int (4.2B values), circular space
	- XID wraparound
- Heavy OLTP workloads can go through 2.1B transactions quickly
	- Autovacuum
	- Can batching help? Does application really need to commit everything atomically?
	- Batch size 1000 will have 1/1000th the burn rate

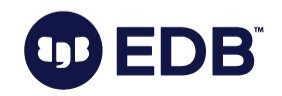

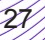

© EnterpriseDB Corporation 2023 - All Rights Reserved

Tracking resource<sup>1</sup>

usage

OD EDB

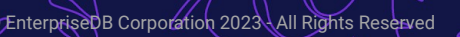

### PostgreSQL statistics

- Cumulative Statistics System (FKA Statistics Collector)
	- Postgres subsystem that collects info about system activity

© EnterpriseDB Corporation 2023 - All Rights Reserved

- Dynamic statistics (right now)
- Cumulative statistics, but can be reset
- Table/index information on row & disk block levels
- This info can be reported via views

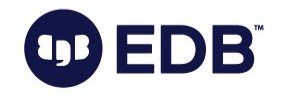

#### Track over time

- For causal analysis and making predictions
	- **Troubleshooting**
	- Projections / futureproofing
- Log with monitoring tools
- **Export with Prometheus**
- Minimalist: pg\_statviz extension

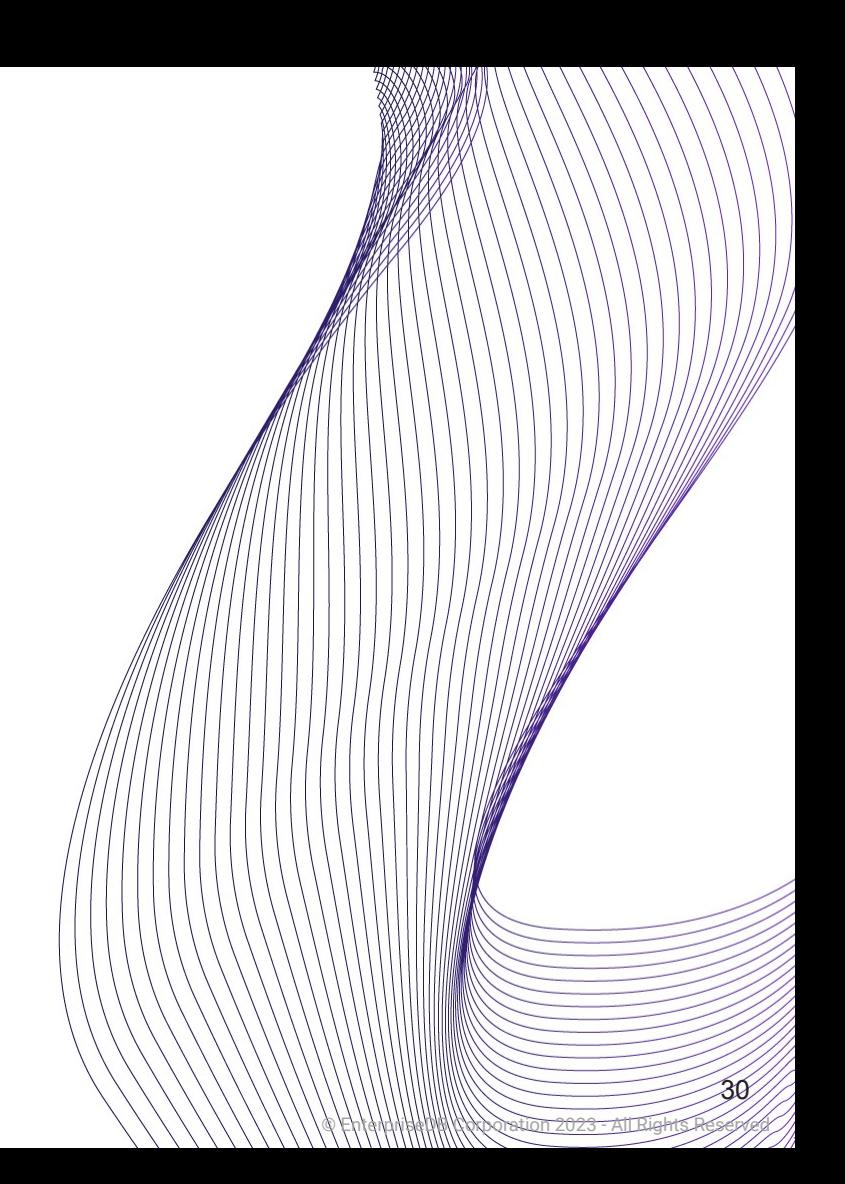

Home-brewing distributed systems (don't)

 $\left( 1$ 

ES

ĺΡ

© EnterpriseDB Corporation 2023 - All Rights Reserved

### Home-brewing multi-master

© EnterpriseDB Corporation 2023 - All Rights Reserved

- Using native logical replication or pglogical 2
- Just establish a connection in each direction right?
	- Problem solved!
- **Replication origins** 
	- Ping-pong
- **Concurrency** 
	- Data conflicts

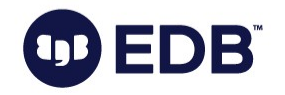

### Conflicts

- Communication is not at light speed
- Synchronous replication or explicit locking kill performance
- Data integrity / consistency
	- Are all nodes consistent?
	- Updating a row you didn't know was there
	- Deleting a deleted row, etc.
- Sequence management!

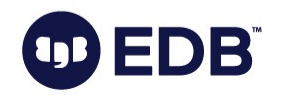

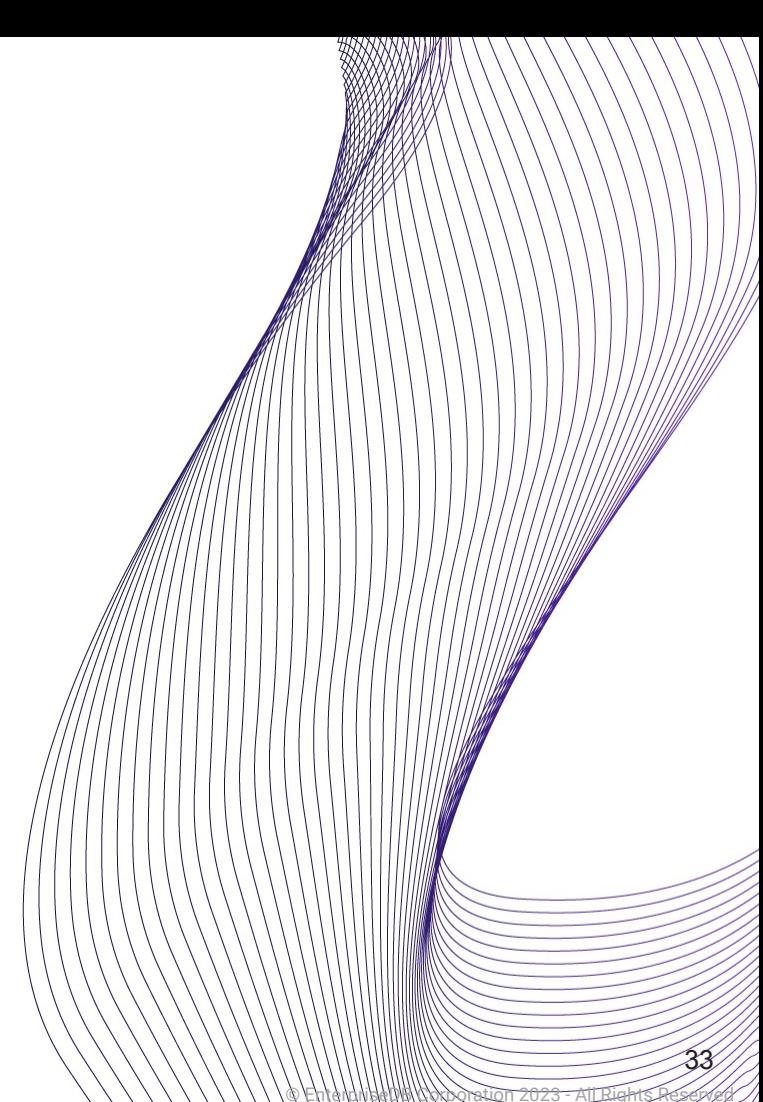

#### Serialization anomalies

- Application needs to be multi-master aware
- Write on one node, read from another
	- Inside the same application-level transaction
	- Global transaction manager
- Successful SQL operations may well be a business logic error
	- Atomicity violation

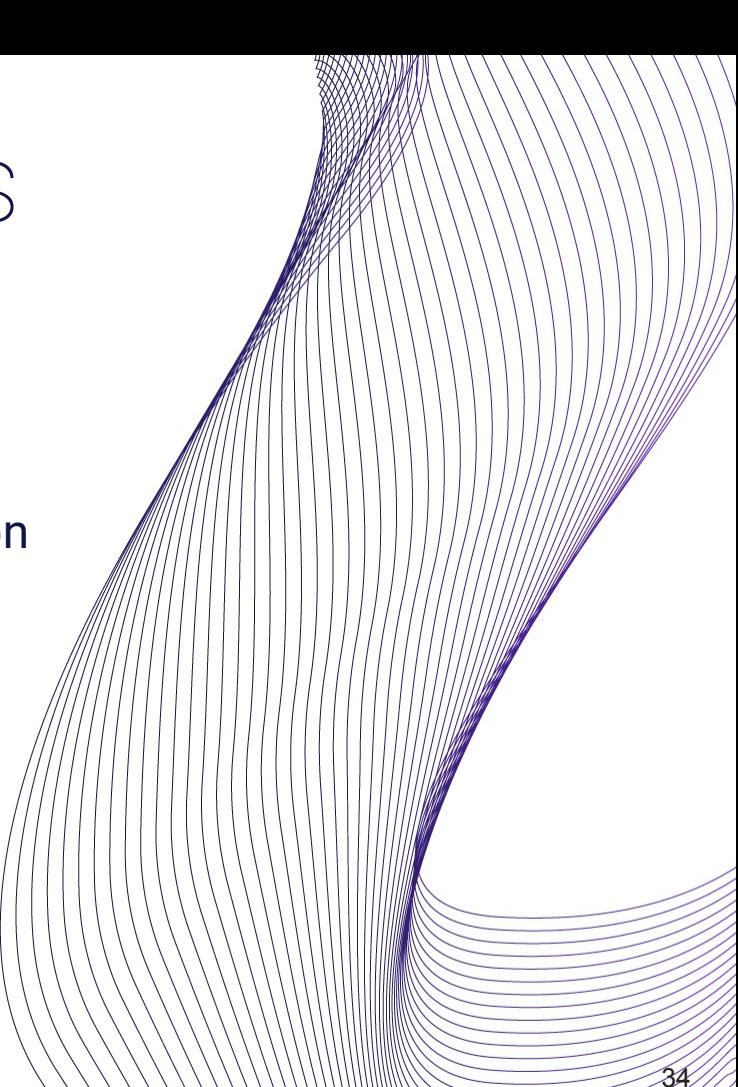

© EnterpriseDB Corporation 2023 - All Rights Reserved

# Use the proper solution

- Craft the distributed system inside your application
- Use standard facilities like:
	- Serializable isolation level
	- Two-phase commits
- Why do you really need multi-master?
- Use a tool that was designed for this
	- Not replicators / change data capture

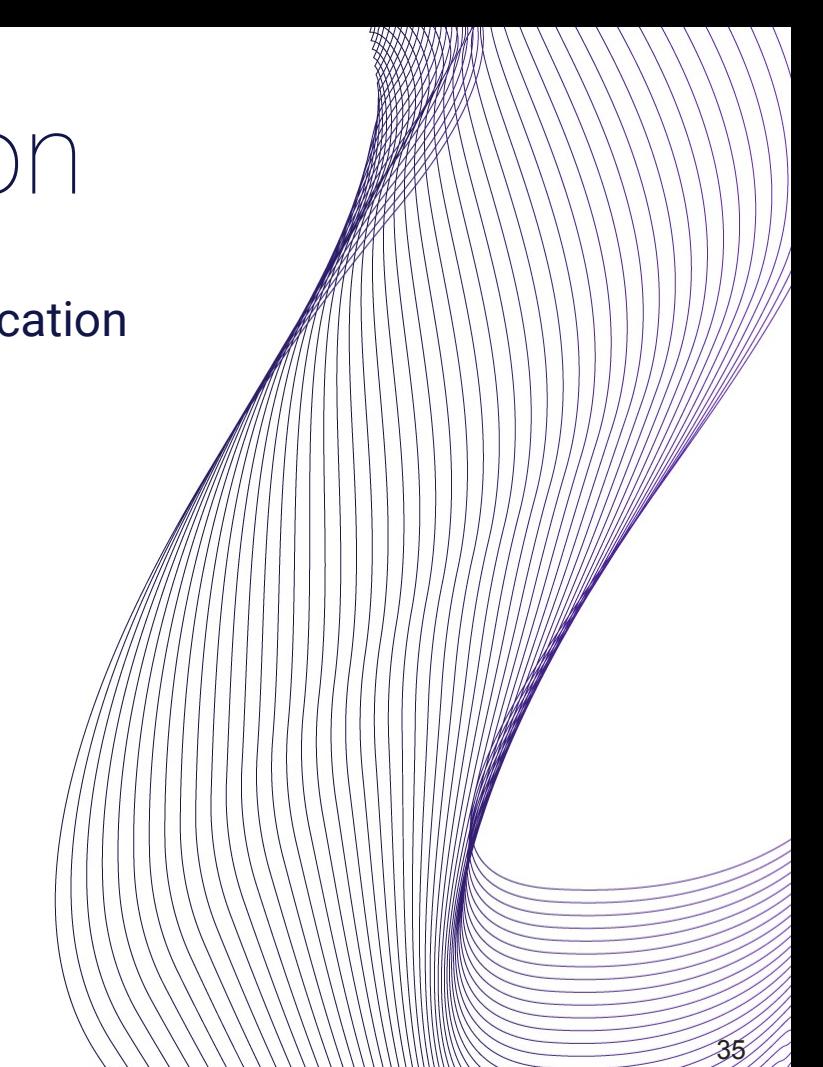

© EnterpriseDB Corporation 2023 - All Rights Reserved

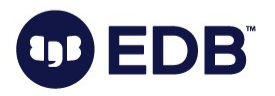

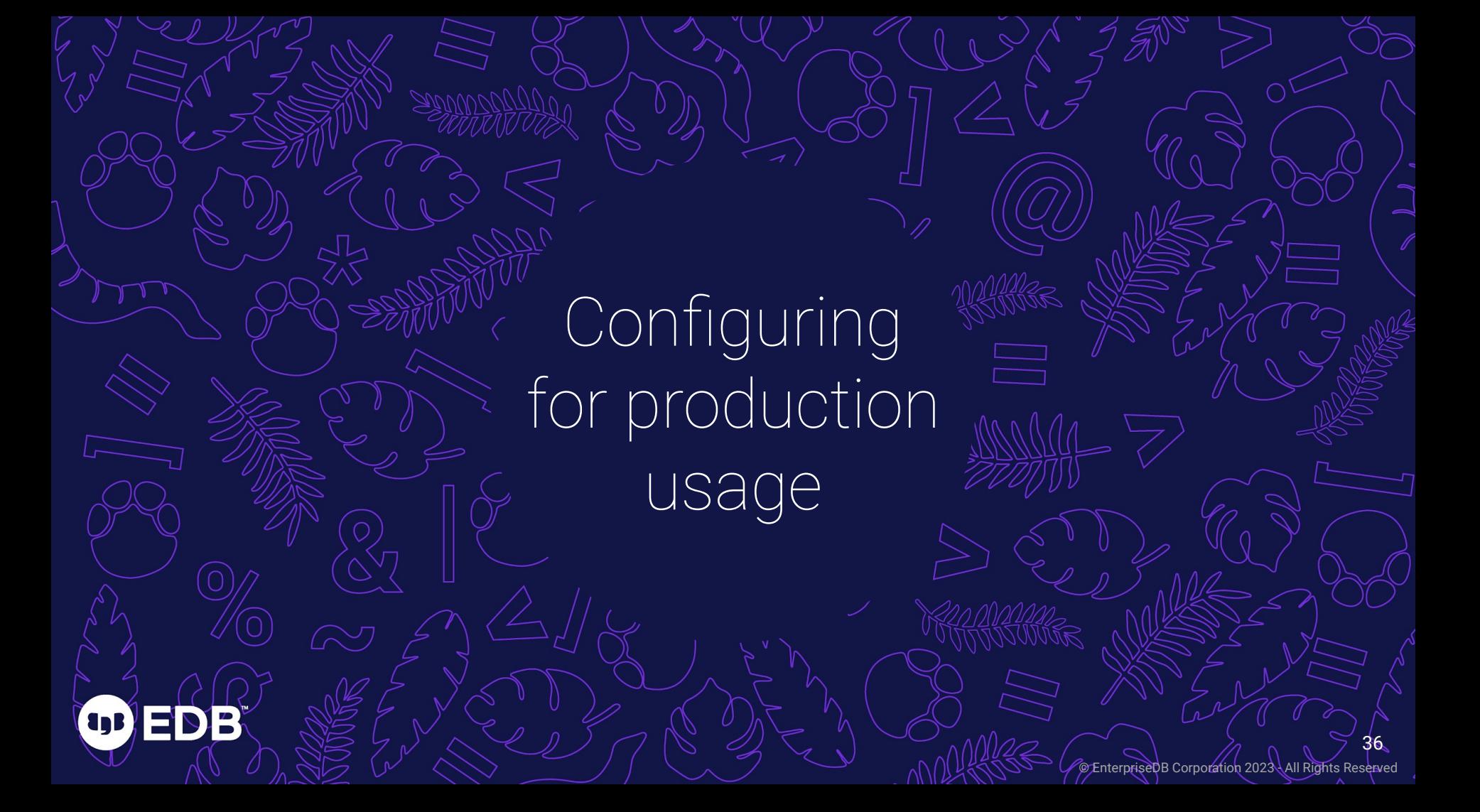

### Defaults are safe

- Very conservative, safest choices
- postgresql.conf:

```
# WRITE-AHEAD LOG
# - Settings -
wal_level = replica
fsync = on
synchronous_commit = on
full_page_writes = on
```
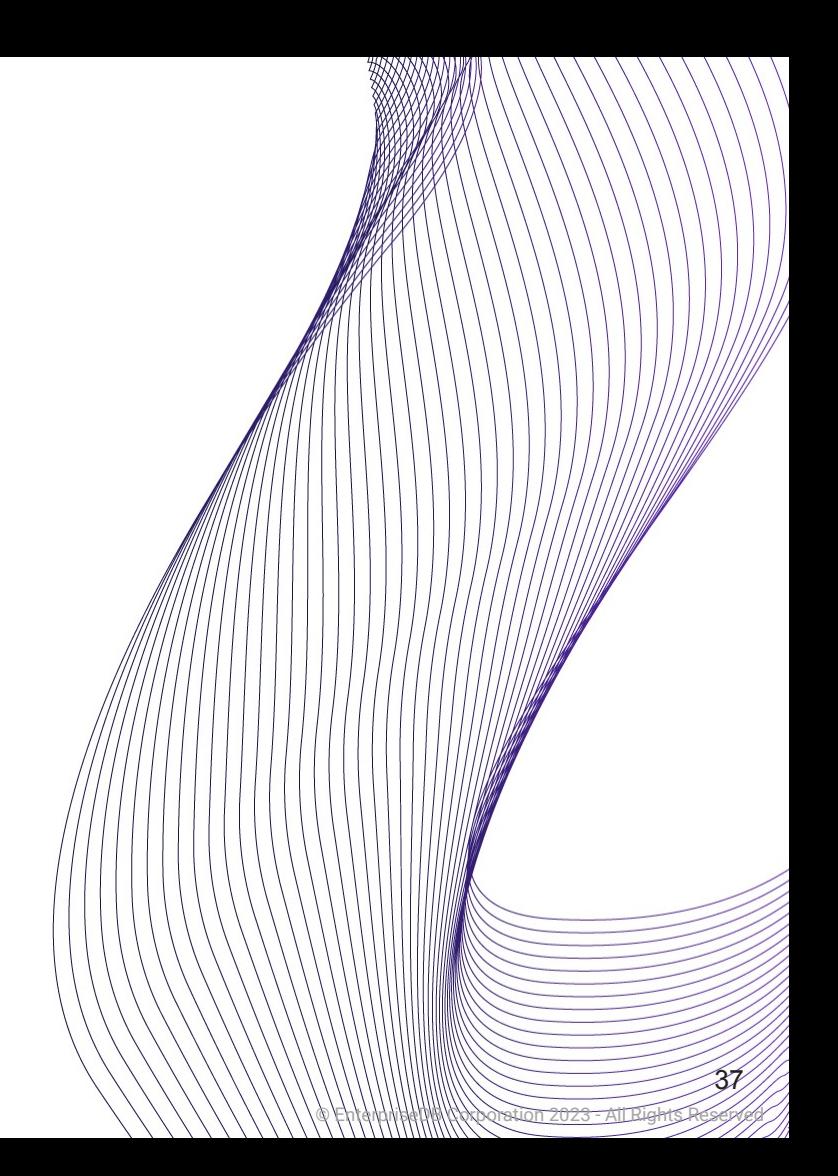

# Defaults are (too) safe

- Safe for running on any (small) system
- For production, may be woefully inadequate
	- # Memory shared\_buffers = 128MB work mem  $= 4MB$
	- # Cost-Based Vacuum Delay vacuum\_cost\_limit = 200
- Autovacuum will not be aggressive enough

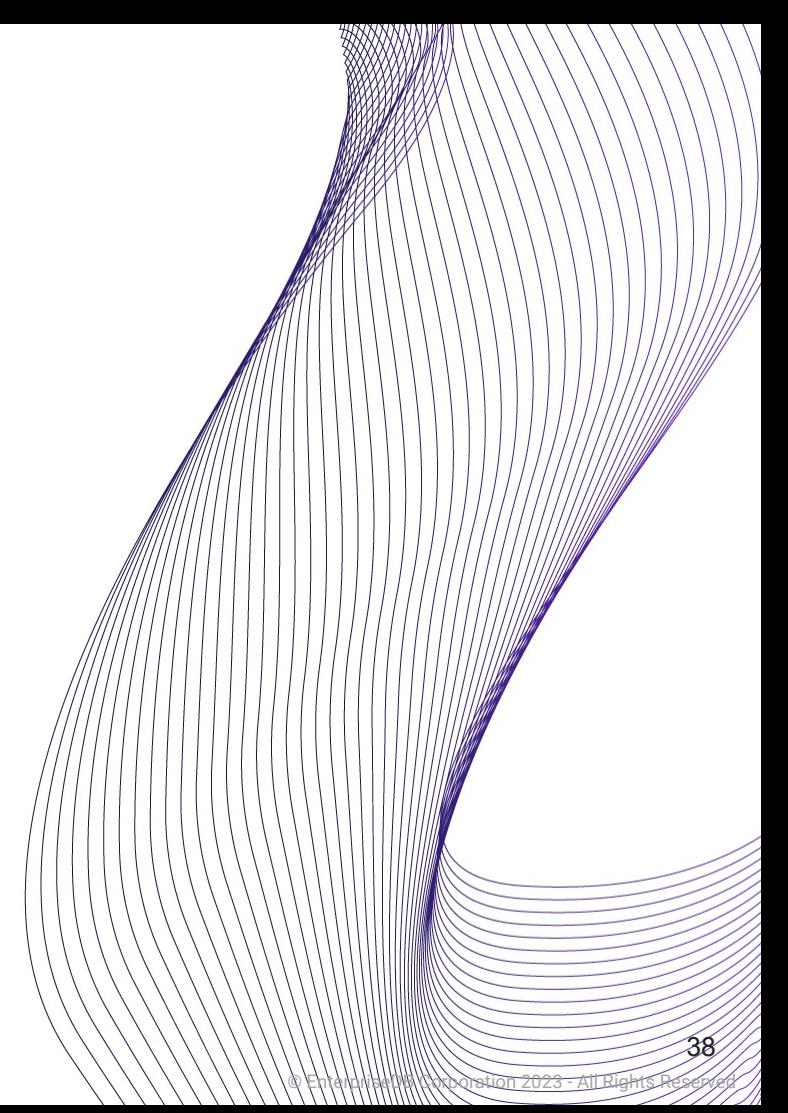

# Don't log to PGDATA

BÏ

- Run the risk of disk space exhaustion
- e.g. application endless loop
- This *will* crash Postgres
- Ideally place log files on a different filesystem
- And monitor disk usage

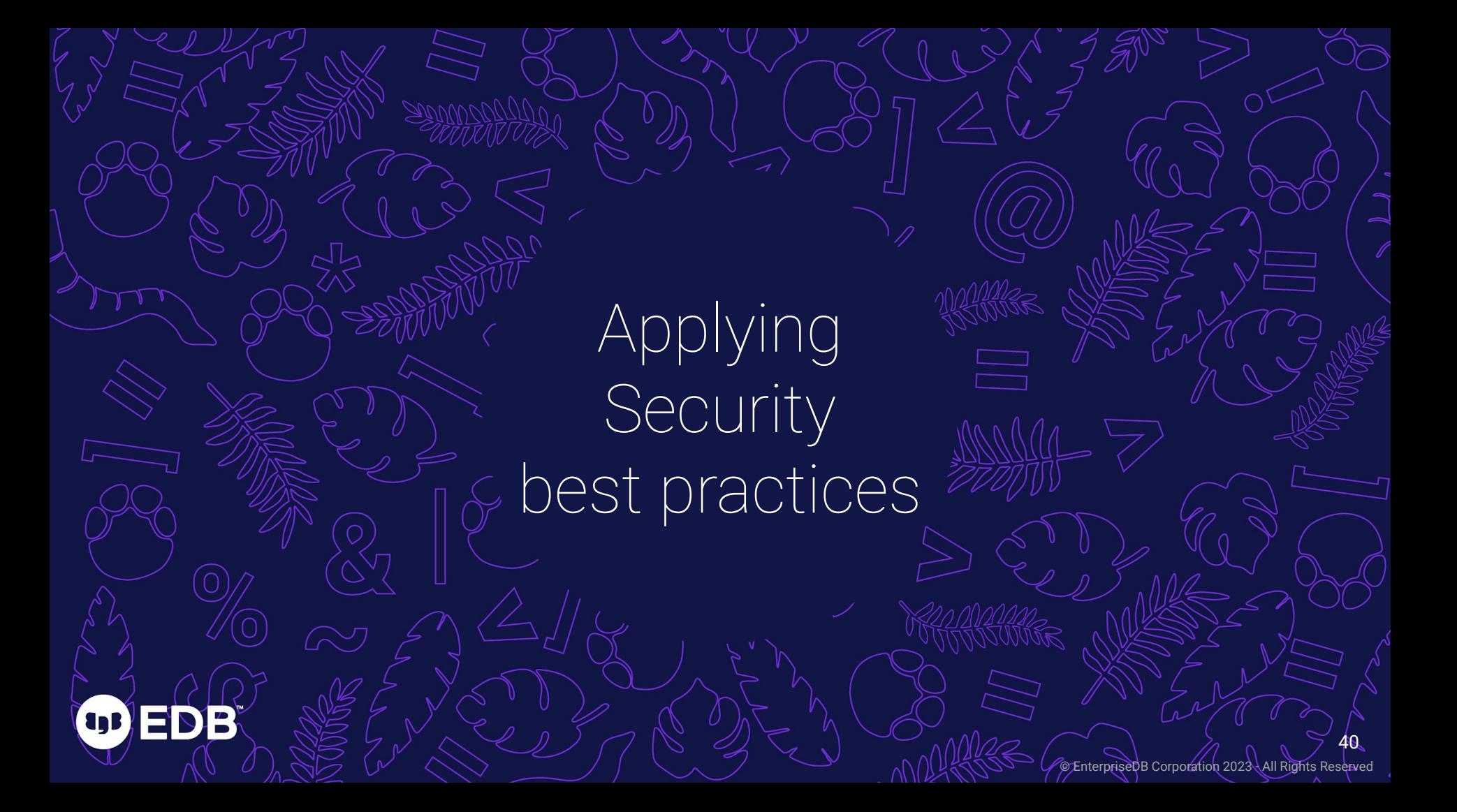

# Security by default

- No cleartext passwords, no access by remote hosts, SSL used if available
- pq\_hba.conf:

# TYPE DATABASE USER ADDRESS METHOD # "local" is for Unix domain socket connections only local all all peer # IPv4 local connections: host all all 127.0.0.1/32 scram-sha-256 # IPv6 local connections: host all all ::1/128 scram-sha-256

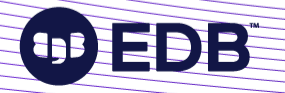

# pg\_hba.conf

- **Host-Based Authentication**
- trust is a Very Bad Idea<sup>™</sup>
	- Even for local e.g. improper user can connect to the DB
	- Postgres might be fine, but other software on the same server could be compromised

© EnterpriseDB Corporation 2023 - All Rights Reserved

42

Default to giving access only where strictly necessary (better safe...)

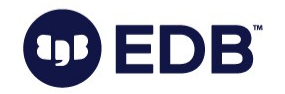

# Security by default (ii)

- No cleartext passwords, no access by remote hosts, SSL used if available
- postgresql.conf:

```
# - Connection Settings -
listen_addresses = 'localhost'
```

```
# - Authentication -
password_encryption = scram-sha-256
```

```
# - SSL -
ss1 = on
```
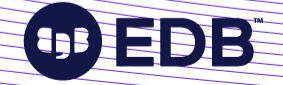

#### listen\_addresses = 'localhost'

© EnterpriseDB Corporation 2023 - All Rights Reserved

- Listening for connections from clients
- There's a reason the default is 'localhost' (only TCP/IP loopback)
	- Make sure you only enable the interfaces and networks which you actually want to have access to the DB server
	- e.g. Internet connection on one network & private network on another interface
- Don't advertise your presence:
	- 3,600,000 MySQL/MariaDB servers (port 3306) found exposed on the Internet in May 2022

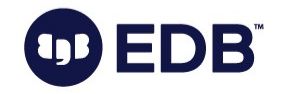

# Only give access where needed

- Use superuser only for management of global objects
	- Such as users
	- Superuser bypasses a lot of checks
- (Bad) code that's normally harmless could be exploited in harmful way with superuser access
- Restrict database ownership to standard users
- New in PG 16: Client-side requirements, Kerberos delegation

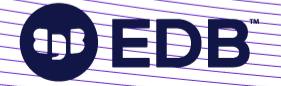

Applying High Availability best practices

(agB

© EnterpriseDB Corporation 2023 - All Rights Reserved

46

### Back! Up!

- pg\_dump is not a backup
- A backup that is not tested is not a backup
- A backup that is not automated is not a backup
- Use a specialized backup tool
	- Preferably one created for Postgres
	- Barman, pgBackRest, etc…
- Point in time recovery (PITR) is a great tool

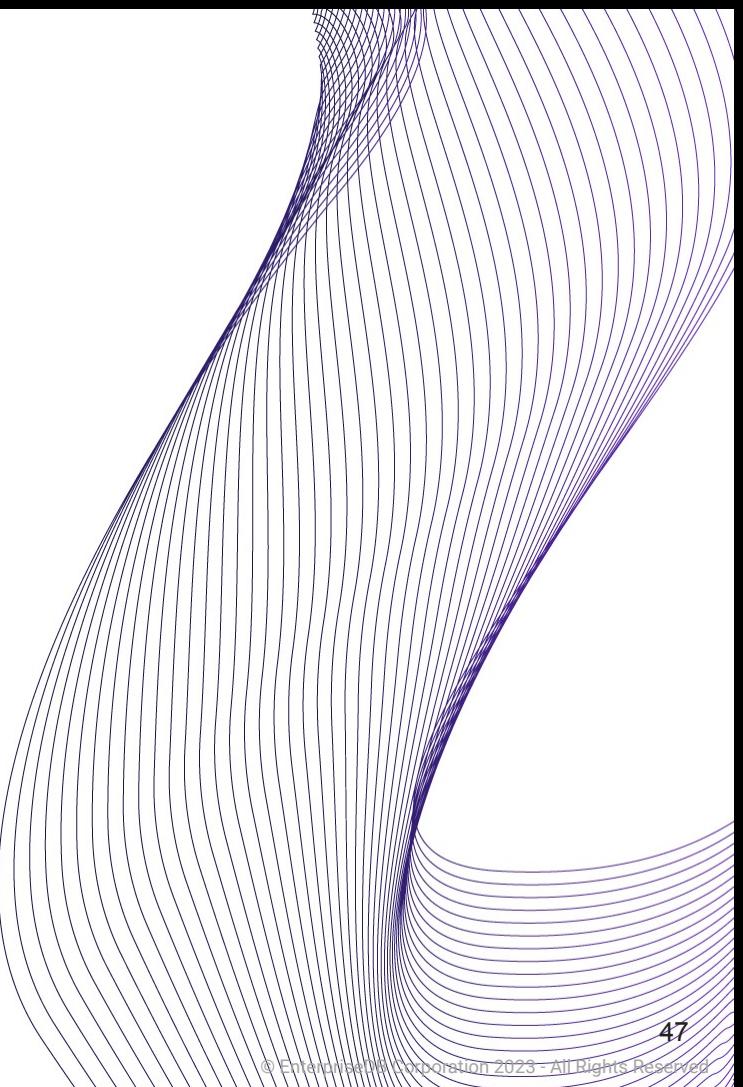

# High Availability

- Practice redundancy
- Use standbys with a HA tool
- e.g. RepMgr, Patroni, EFM
- Kubernetes: CloudNativePG
- Pay close attention to your architecture
	- Data centers
	- **Witnesses**
	- Quorum

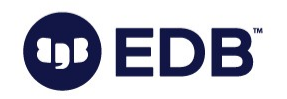

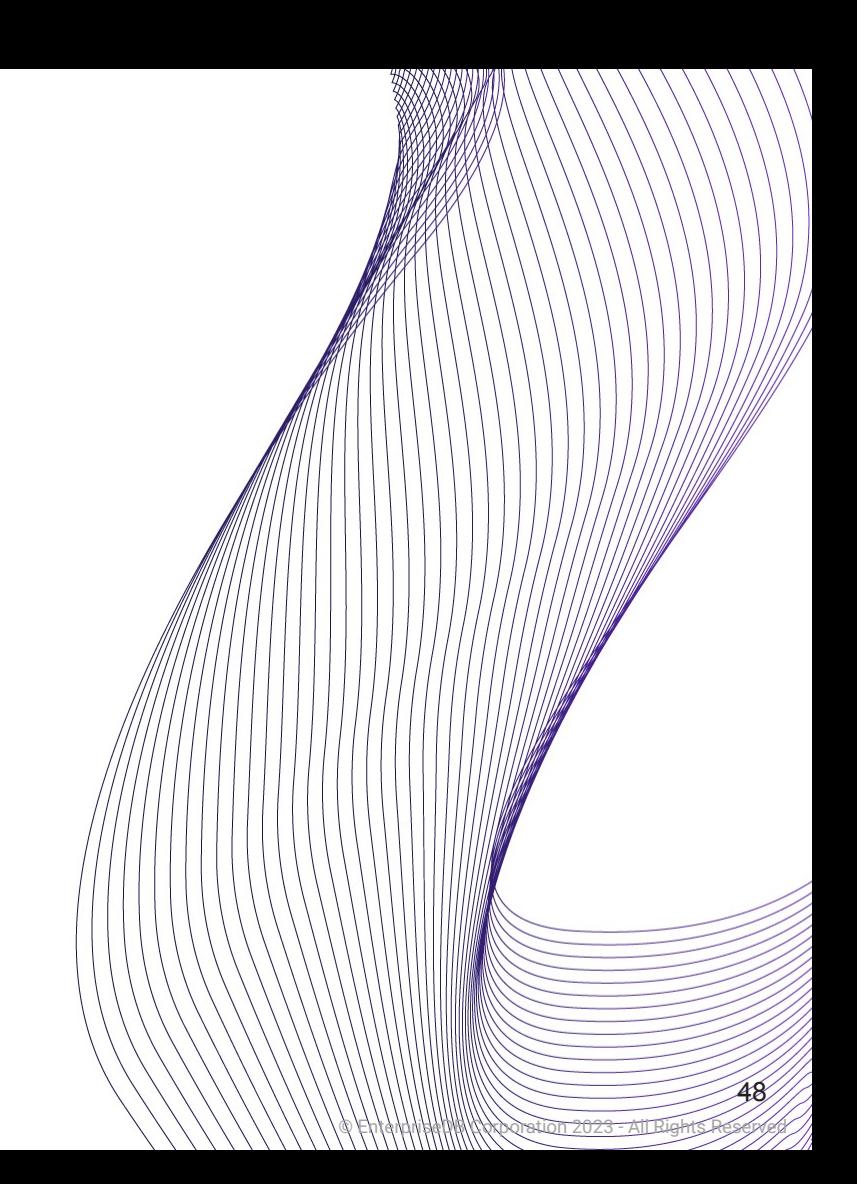

#### Upgrading is important

 $(DD)$ 

IE'S

l₽

© EnterpriseDB Corporation 2023 - All Rights Reserved

# Which version of Postgres are you on?

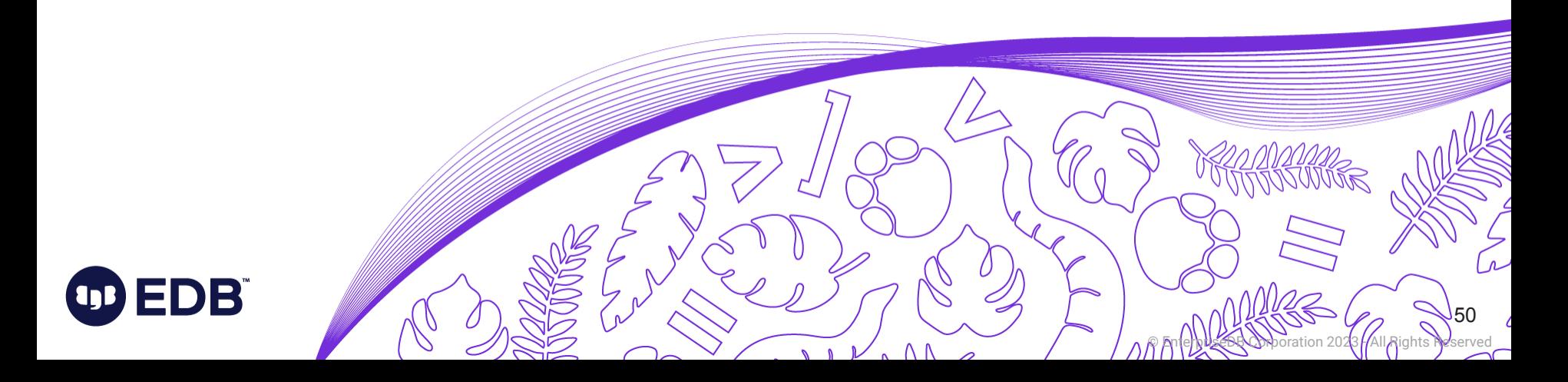

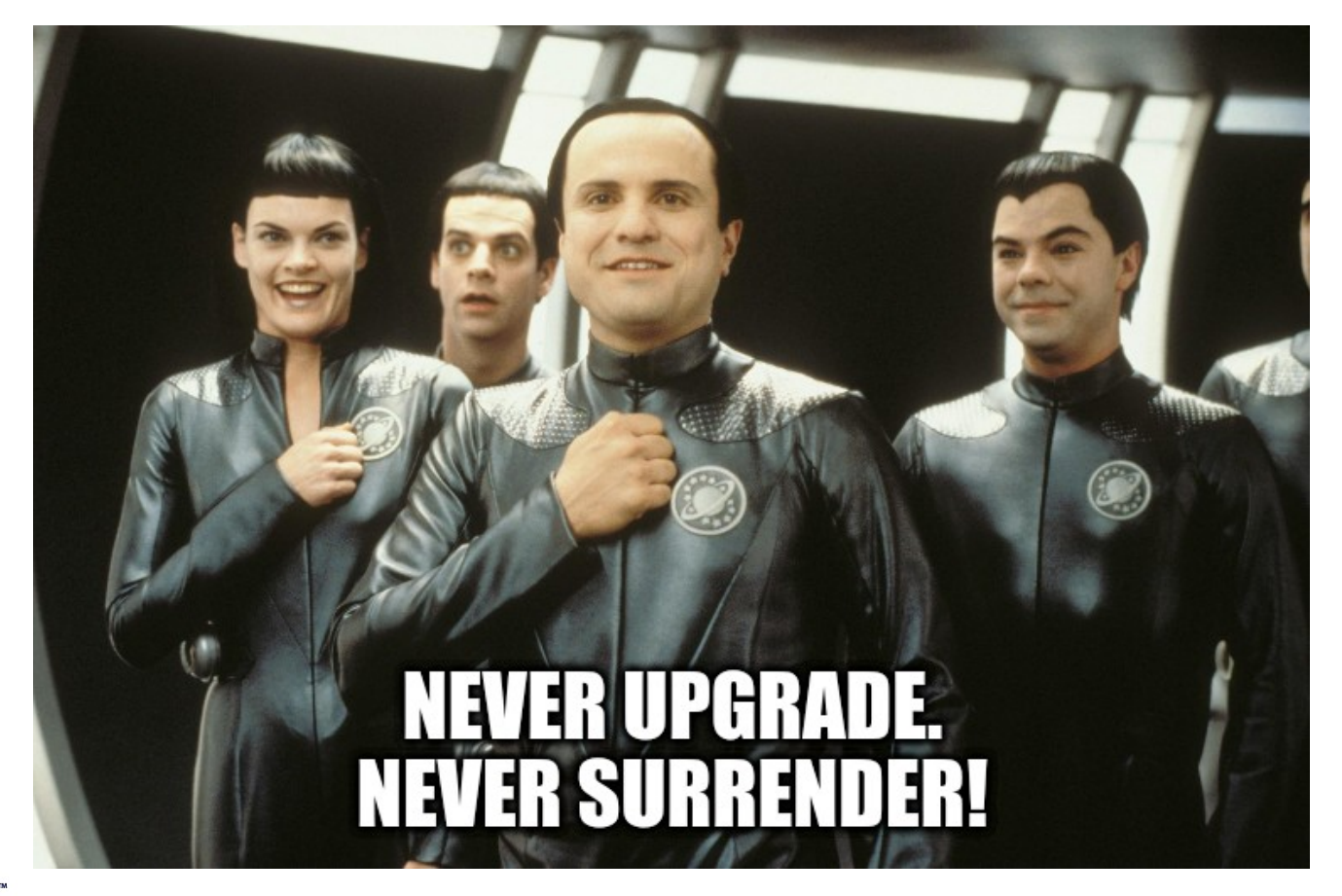

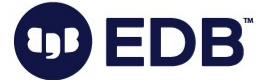

# Why people avoid upgrading

- "It works fine now" what about tomorrow?
- "Don't touch it, you might break it" "Touch it, you can make it better – Seth Godin
- How well do you know your system?
	- Breaking is learning
- **False sense of stability**
- Upgrade procedure not well defined

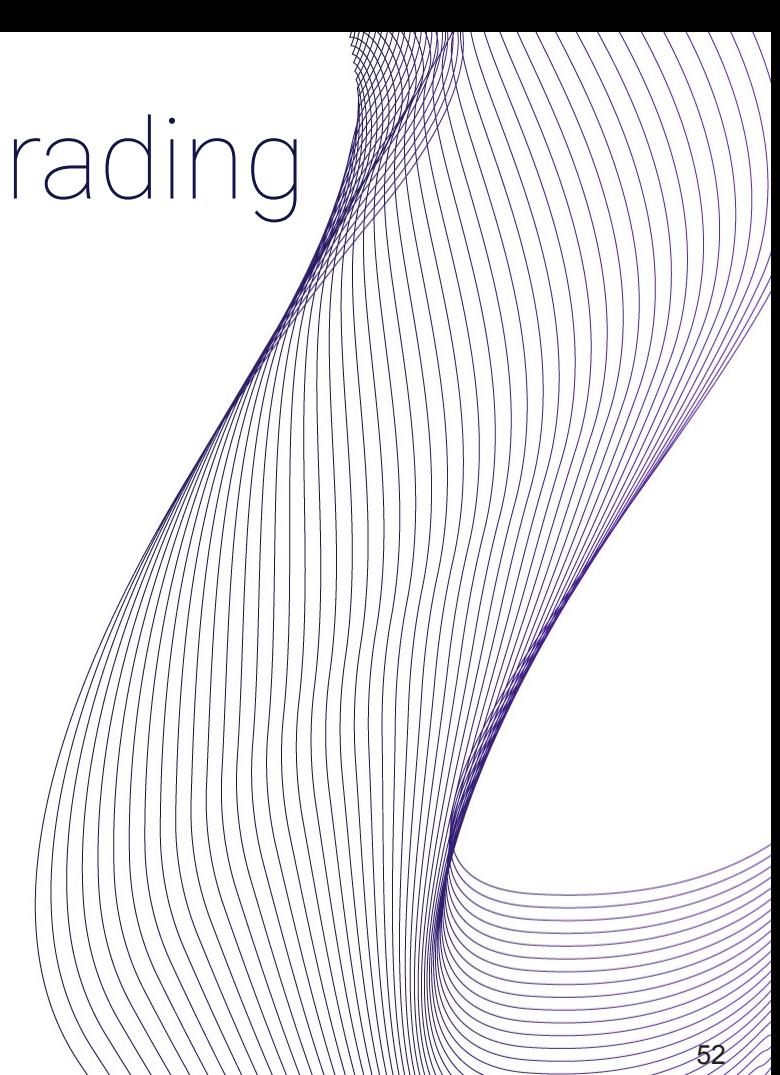

© EnterpriseDB Corporation 2023 - All Rights Reserved

# Upgrade regularly

- Open source: updates issued rapidly
- Security updates known to roll out in a matter of hours
- Long-standing bugs undetected for years
- Triggering of unexpected behaviors in software
- Have a QA system to test upgrades regularly
- No license fees for test systems!

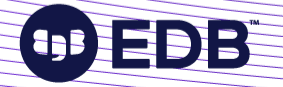

### You may be missing out

- Stayed on PG13, didn't get:
	- Throughput improvement for large numbers of connections
	- Streaming of large transactions
	- libpq pipelining
- Stayed on PG14, didn't get:
	- Improved sort speed & WAL compression
	- SQL MERGE
	- Logical Replication improvements
	- JSON logging

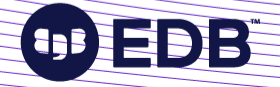

# You may be missing out

- Stay on PG15, and you won't get:
	- Significant query performance improvements
	- Logical replication from standby servers
	- New SQL/JSON functionality
	- pg\_stat\_io
	- pg\_hba.conf regular expressions

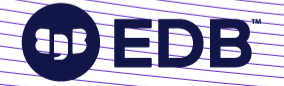

#### Thank you!

 Find me on Mastodon: @vyruss@fosstodon.org

Photo: Isle of Skye, Scotland

© EnterpriseDB Corporation 2023 - All Rights Reserved